Verfahrensbeschreibung: Elektronische Datenübermittlung für die Einkommensanrechnung bei Hinterbliebenenrenten.

Version 1.0

Stand: 08.2020

Status: Zur Veröffentlichung

# Inhaltsverzeichnis

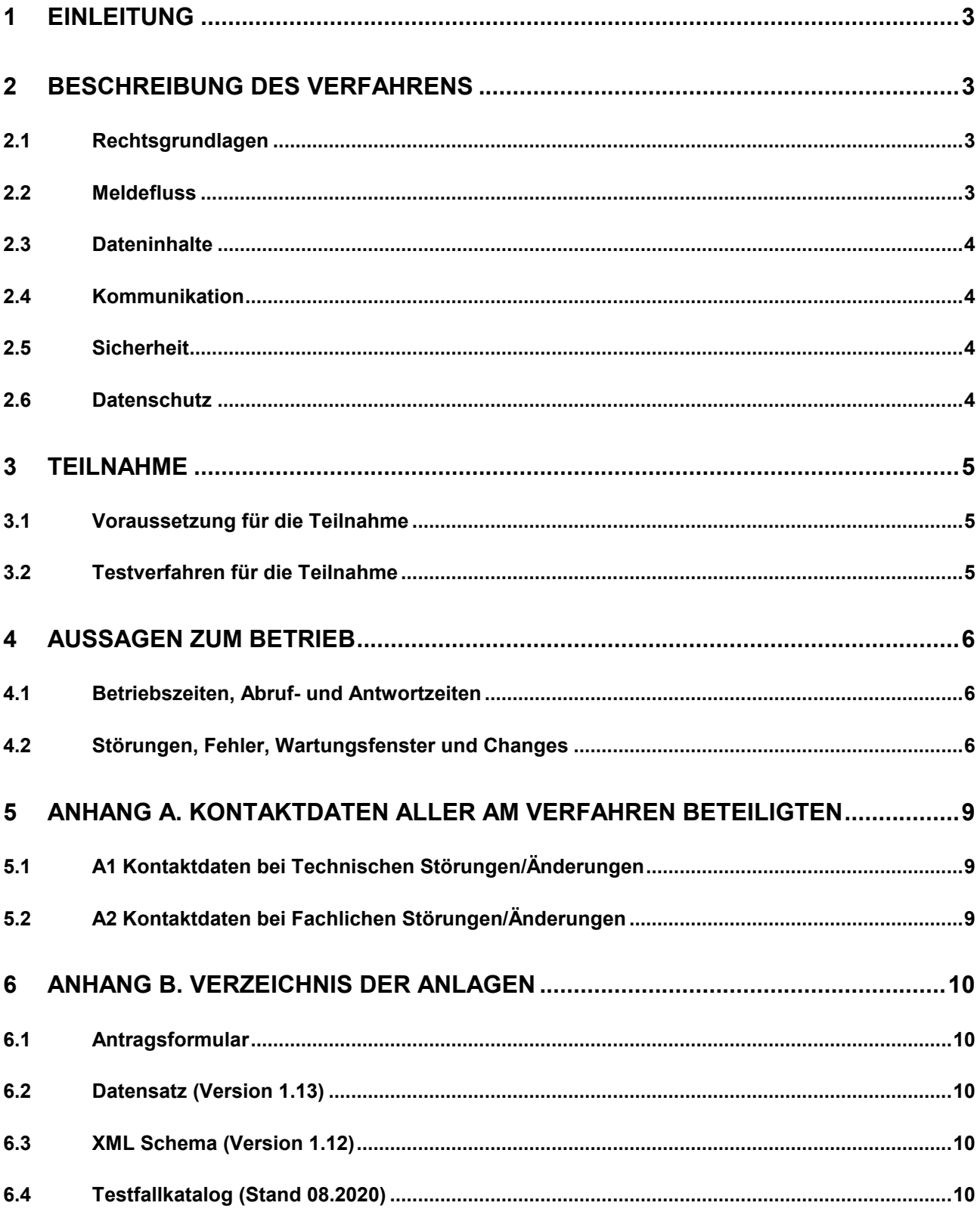

# **1 Einleitung**

Auf Hinterbliebenenrenten aus der gesetzlichen Rentenversicherung ist gem. § 97 SGB VI Erwerbsersatzeinkommen anzurechnen. Rentenleistungen eines Versorgungsträgers der betrieblichen Altersversorgung und der Zusatzversorgung des öffentlichen Dienstes wegen Alters oder wegen verminderter Erwerbsfähigkeit sind grundsätzlich anrechenbares dauerhaftes Erwerbsersatzeinkommen (§ 18a Absatz 2 Satz 1 Nummer 9 SGB IV).

Im bisherigen papiergebundenen Verfahren fordert der Rentenversicherungsträger zur Prüfung der Einkommensanrechnung mit dem Vordruck R0674 (Anfrage Erwerbsersatzeinkommen) die nach Art der Versteuerung aufgeteilten Rentenbeträge der Versorgungsträger an. Die Antwort zur erstmaligen Anfrage, wie auch anschließende laufende Änderungen der Versorgungsträger zur Bruttorente und/oder der steuerlichen Aufteilung meldet der Versorgungsträger jeweils mit dem Vordruck R0674 an den Rentenversicherungsträger.

Das in dieser Verfahrensbeschreibung dokumentierte elektronische Verfahren löst das bisherige papiergebundene Verfahren ab. Es wird seit Oktober 2018 produktiv betrieben.

## **2 Beschreibung des Verfahrens**

### **2.1 Rechtsgrundlagen**

Die Zahlstellen für Erwerbsersatzeinkommen sind gemäß § 18e Absatz 3 SGB IV verpflichtet, die Höhe des Erwerbseinkommens an die Rentenversicherung zu übermitteln. Soweit die Aufforderung zur automatisierten Übermittlung gemäß § 108 Abs. 2 SGB IV ergangen ist, soll auch automatisiert übermittelt werden.

### **2.2 Meldefluss**

Aus den Geschäftsprozessen der Träger der Deutschen Rentenversicherung (DRV) werden elektronische Anfragen zum Erwerbsersatzeinkommen beim Versorgungsträger ausgelöst und erzeugt. Die Anfragesätze werden von der Datenstelle der Deutschen Rentenversicherung (DSRV) bereitgestellt.

Der Versorgungsträger (VT) prüft in regelmäßigen Abständen, ob Anfragen zum Erwerbsersatzeinkommen der DSRV vorliegen und für ihn zur Abholdung bereit stehen.

Mit der Anfrage ist der Fall beim Versorgungsträger für die künftige Bescheinigung der Leistung angemeldet.

Beim Versorgungsträger erfolgt die Ermittlung der zu bescheinigenden Leistung und anschließend die elektronische Übertragung der Daten an die DSRV.

Die DSRV nimmt die von dem Versorgungsträger bereitgestellten Meldungen entgegen und leitet sie dem zuständigen RV-Träger weiter.

Für die beim Versorgungsträger angemeldeten Fälle werden unterjährige Änderungen der Leistung beim Versorgungsträger sowie Änderungen der steuerlichen Aufteilung vom Versorgungsträger regelmäßig an die Rentenversicherung übermittelt.

### **2.3 Dateninhalte**

Der fachliche Datensatz beschreibt die genutzten Dateninhalte und Kommunikationsformate. Dateninhalte werden im XML-Format ausgetauscht. Die aktuelle Version des Datensatzs und das XML-Schema, in der alle Datenfelder in ihrer zulässigen Ausprägung detailliert beschreiben sind, sind als Anlage (vgl. Kapitel 6.1) beigefügt.

#### **2.4 Kommunikation**

Für den Datenaustausch wird der eXTra-Standard eingesetzt. Die Abkürzung eXTra steht für "einheitliche XML-basierte Transportarchitektur", welche das Standardformat für den Datenaustausch zwischen Wirtschaft und Verwaltung repräsentiert.

In der Schnittstellenbeschreibung ist die eXTra Kommunikation zwischen dem Versorgungsträger und der DSRV beschrieben. Das Verfahren wurde bei der Arbeitsgemeinschaft für wirtschaftliche Verwaltung e. V. (AWV) registriert. Das Profil und die Schnittstellenbeschreibung sowie weitere Informationen sind online unter http://www.extrastandard.de/verfahren-nutzen/registrierte-verfahren/index.html abrufbar.

### **2.5 Sicherheit**

Alle teilnehmenden Kommunikationspartner implementieren Ihre Systeme den Anforderungen der Security Schnittstelle für den Datentausch im Gesundheits- und Sozialwesen Secon entsprechend. ( https://www.gkv-

datenaustausch.de/technische\_standards\_1/technische\_standards.jsp )

Die vereinbarte Vorgehensweise entspricht dem BSI-Grundschutz und setzt dessen Standards um.

### **2.6 Datenschutz**

Es ist für Zwecke der Einkommensanrechnung datenschutzrechtlich zulässig, dass die Rentenversicherung erforderliche Daten bei dem Versorgungsträger erhebt und dieser die erforderlichen Einkommensdaten an die Rentenversicherung übermittelt (Artikel 6 Absatz 1 Buchstabe a, c und e DSGVO).

### **3 Teilnahme**

#### **3.1 Voraussetzung für die Teilnahme**

Die Teilnahme am Verfahren steht allen deutschen Versorgungsträgern offen. Ein interessierter Versorgungsträger muss einen Teilnahmeantrag an die DRV richten. Die DRV stellt ein Antragsformular zur Verfügung. Dieses steht auf der Webseite www.dsrv.info zum Download bereit.

Der Antrag kann bei der DSRV gestellt werden. Das entsprechenden Antragsformular steht auf der Webseite

https://www.dsrv.info/de/Navigation/20\_Unsere\_Verfahren/01\_Nationaler\_Datenaustausch /11 Versorgungstraeger/03 LEA2/LEA2 index node.html

 zum Download bereit. Der ausgefüllte Antrag ist per E-Mail an folgende Adresse zu senden: Kommunikation-Behoerden-Gerichte@DRV-Bund.de

Grundlegende Voraussetzung für den Antrag ist, dass die Betriebsnummer des Versorgungsträgers vorhanden ist bzw. der DSRV gemeldet wird. Es wird durch die DSRV geprüft, ob diese geeignet ist, um am Verfahren teilzunehmen (ITSG Zertifikat + Betriebsnummer muss vorhanden sein).

Die Annahme des Antrags weiterer Versorgungsträger erfolgt jederzeit. Grundsätzlich gilt der 01.01. eines Jahres als Aufnahmetermin neuer Versorgungsträger. Anträge, die bis spätestens zum 30.06. eines Jahres gestellt werden, führen zur Zulassung zum 01.01. des Folgejahres.

Weitere Voraussetzung zur produktiven Zulassung am Verfahren ist ein erfolgreich absolvierter Test nach den Vorgaben des Kapitels 3.2. Sofern dieser nicht absolviert ist, verschiebt sich der produktive Einsatztermin entsprechend.

### **3.2 Testverfahren für die Teilnahme**

Ein Testverfahren für die Teilnahme ist durchzuführen.

Vor dem produktiven Einsatz des Verfahrens findet ein gemeinsamer fachlicher Abnahmetest zwischen der DRV, DSRV und dem Versorgungsträger statt. Dieser gemeinsame Test setzt abgeschlossene interne technische und fachliche Tests aller beteiligten Partner voraus.

Die DRV stellt für den Test geeignete, anonyme Testfälle bereit, um die fachlichen Konstellationen unter Berücksichtigung der Komplexität durchzuführen. Die für dieses Verfah-

ren hierfür geeigneten, zu testenden Fallvarianten sind als Anlage (vgl. Kapitel 6.3) beigefügt. Vor Produktivnahme gibt jeder Partner eine abschließende Abnahmeaussage ab.

## **4 Aussagen zum Betrieb**

### **4.1 Betriebszeiten, Abruf- und Antwortzeiten**

Die Server der DSRV stehen täglich 24 Stunden für die gegenseitige Kommunikation bereit.

Der Versorgungsträger stellt pro Arbeitstag mindestens einen Datenabruf aller vorhandenen Meldungen vom Server der DSRV sicher.

Der Versorgungsträger stellt sicher, dass die Rückmeldung zu einer Erstanfrage im Standardfall innerhalb 24 Stunden erfolgt. Relevante Einkommensänderungen in Bestandsfällen werden durch den Versorgungsträger mindestens einmal monatlich bereitgestellt.

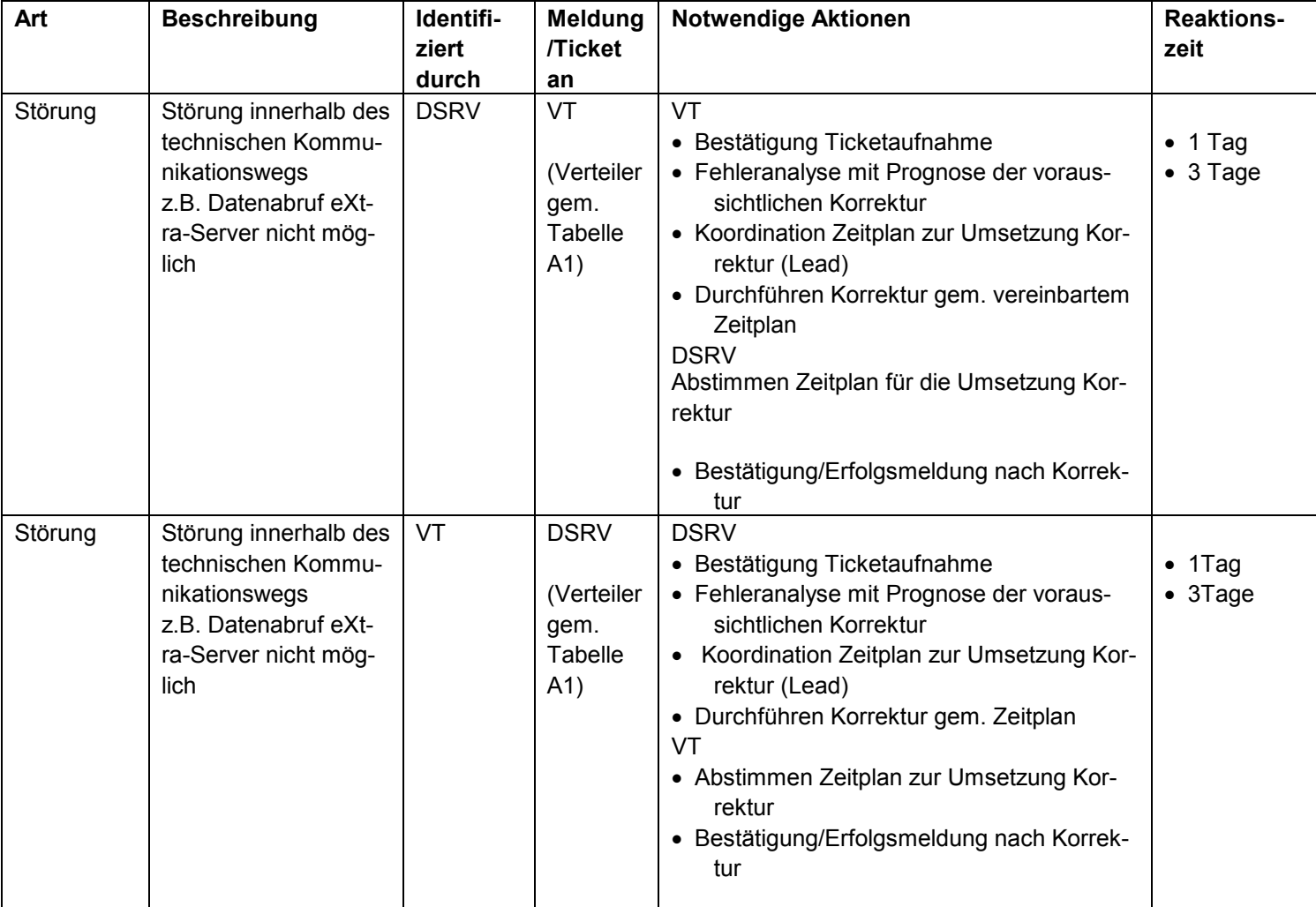

#### **4.2 Störungen, Fehler, Wartungsfenster und Changes**

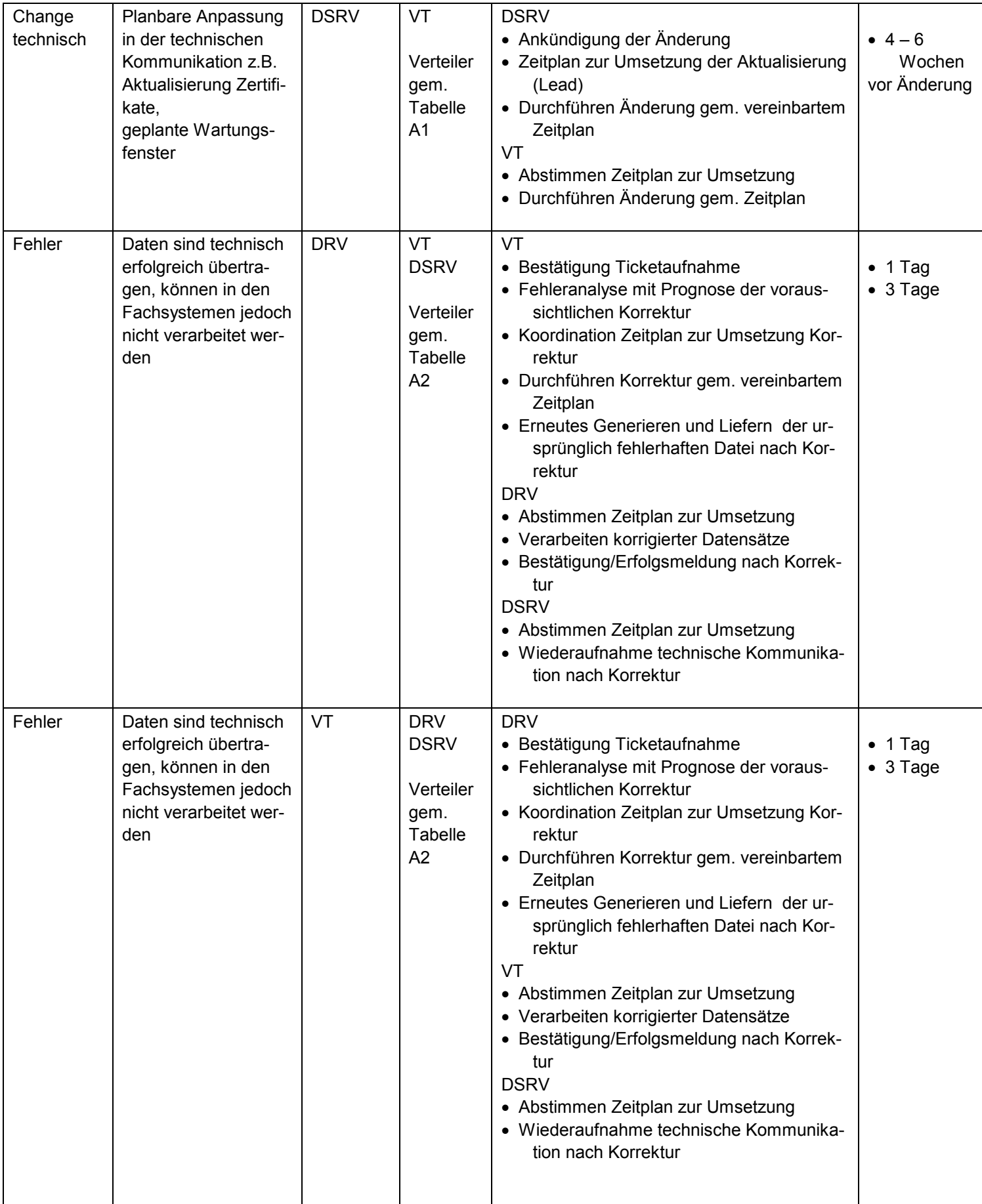

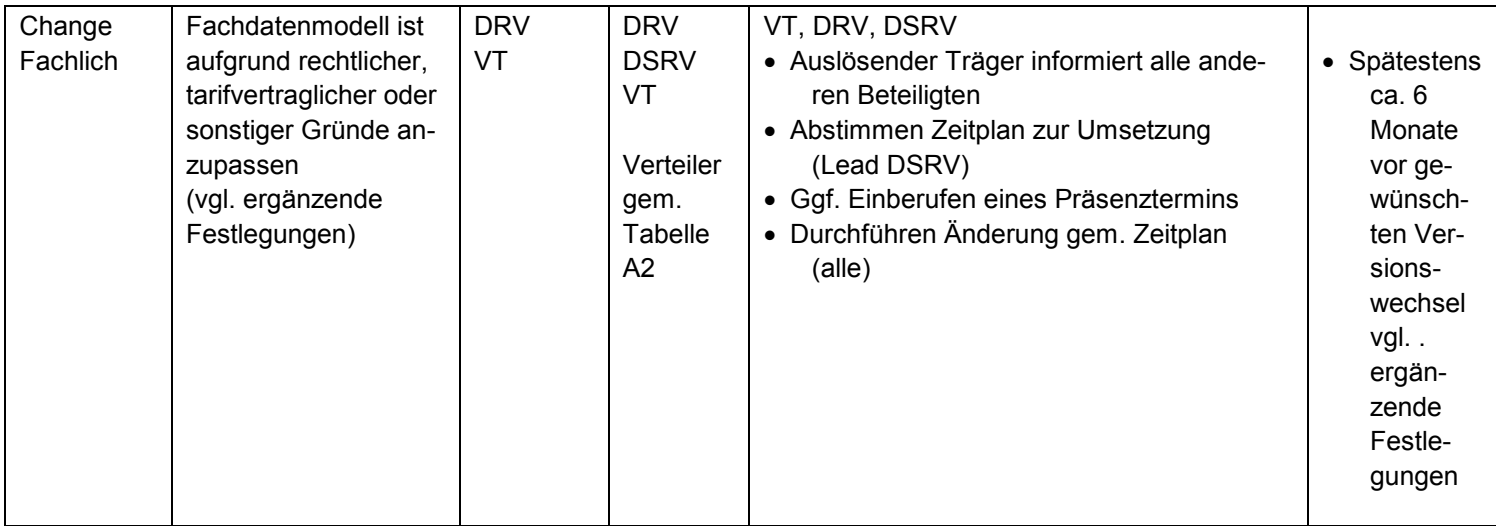

#### **Ergänzende Festlegungen zum Fachlichen Change**

Versicherungs- und Versorgungsträger tauschen regelmäßig Erfahrungen und Erweiterungsvorschläge aus ihren jeweiligen Erkenntnissen in der Anwendung des Verfahrens aus. Hieraus resultierende Anregungen und Verbesserungen können dazu führen, dass es zu Datensatzergänzungen und –erweiterungen kommt. Zudem kann es zu Datensatzergänzungen/-erweiterungen aufgrund gesetzlicher Neuregelungen kommen. In diesen Fällen tritt der fachliche Change ein.

Die aktuelle Versionsnummer des Datensatzes wird bei Changes entsprechend fortgeschrieben.

Als fester Einsatzzeitpunkt einer neuen Version wird jeweils der 01.01. eines Jahres festgelegt. Entsprechende Änderungsanträge sind bis zum 31.01.des Vorjahres bei der DSRV einzureichen. Ausnahmen bilden Änderungen, die aufgrund gesetzlicher Vorgaben zu einem abweichenden Einsatzzeitpunkt führen.

Im Nachgang findet eine Abstimmung der eingereichten Änderungsanträge mit allen beteiligten Versorgungsträgern statt. Vor Einsatz der neuen Version ist ein angemessener Test durchzuführen. Die Koordination aller beteiligten Versicherungs- und Versorgungsträger übernimmt die DSRV.

Sieben Monate vor einem Versionswechsel (31.05. eines Jahres) sind die fachlichen Änderungen, Datensatzbeschreibungen und Schemadateien auf der Homepage der DSRV (https://www.dsrv.info/de/Navigation/20\_Unsere\_Verfahren/01\_Nationaler\_Datenaustausc h/11 Versorgungstraeger/Versorgungstraeger\_index.html) zu veröffentlichen.

## **5 Anhang A. Kontaktdaten aller am Verfahren Beteiligten**

## **5.1 A1 Kontaktdaten bei Technischen Störungen/Änderungen**

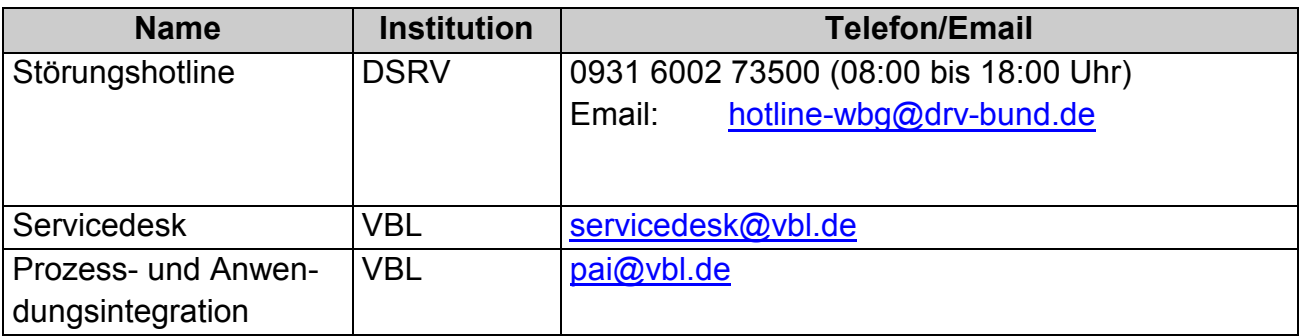

### **5.2 A2 Kontaktdaten bei Fachlichen Störungen/Änderungen**

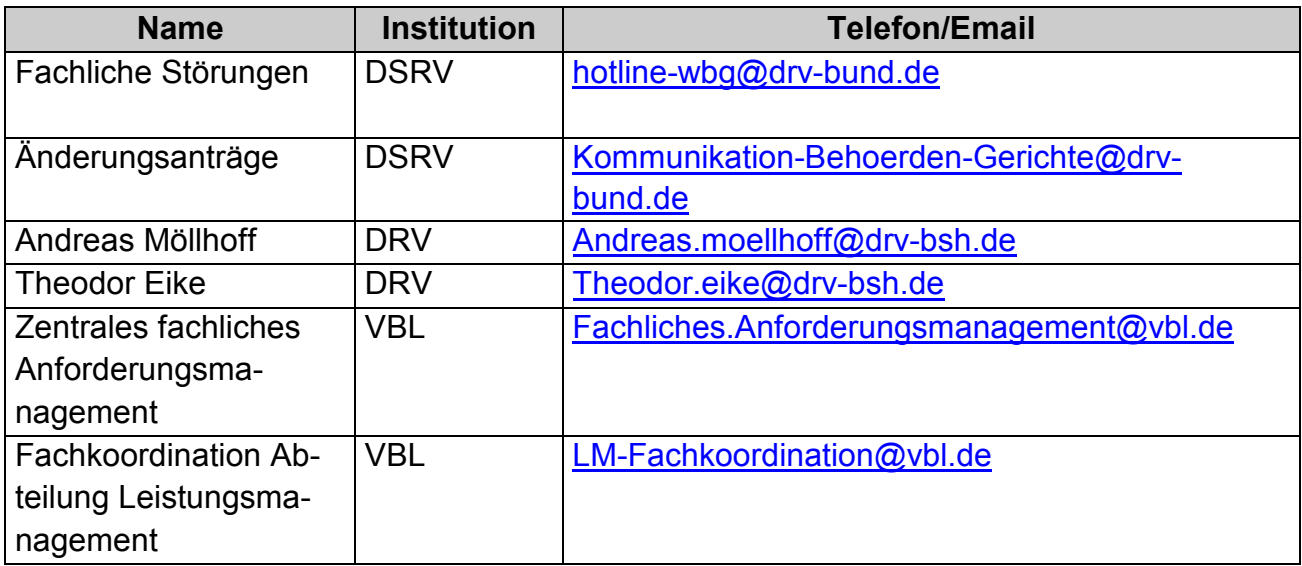

## **6 Anhang B. Verzeichnis der Anlagen**

- **6.1 Antragsformular**
- **6.2 Datensatz (Version 1.13)**
- **6.3 XML Schema (Version 1.12)**
- **6.4 Testfallkatalog (Stand 08.2020)**